## Beginning Modern Cocoa

Your definitive modern Cocoa tutorial for today's Objective-C, OS X (Mac) and iOS app developers

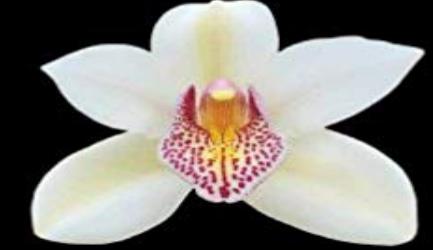

## Beginning **Modern Cocoa**

**Alex Cone** 

Apress<sup>®</sup>

Beginning Modern Cocoa is a modern or Apps era Cocoa programming guide that introduces you to the world of Mac OS X app programming as Apple redefines the platform to its core. New technologies from the iOS platform are being integrated into OS X. OS X is evolving rapidly and contributing technologies back to iOS.

Even venerable Objective-C has been overhauled and enhanced. The core toolset has been radically rethought into Xcode 4, which now integrates everything into one consistent environment designed to maximize developer productivity. So, this modern Cocoa tutorial incorporates Objective-C changes and keeps in mind todays modern apps-based approach.

With this definitive tutorial by Alex Cone, one of the founders of Cocoa and Cocoa touch, start developing with the latest tools like Cocoa Auto Layout UI, Blocks, Mac App Store Deployment and Push Notifications. Learn how to seamlessly integrate iCloud support so your app seems to magically have its data wherever you are. Most chapters in this action packed tutorial come withexamples and use case scenarios that you can learn fromand apply to your own situations. What youll learn What is Cocoa and Cocoa touch What are some Objective-C fundamentals that may be needed, if youre new What are todays best and most useful Cocoa design

patterns How to work with events, Core Data, iCloud, files, i/o, etc. What are and how to use the Cocoa User Experience and Interface APIs How to do fancy text andemploy animation with Core Animation

 How to use this books many examples and apply to your own situations Who this book is for This book is for new and experiencedObjective-C programmers looking to learn the most popular Objective-C framework and libraries, called Cocoa. Its also for Mac and even iOS app developers looking to refine their Objective-C and Cocoa skills, techniques

and use.

[PDF] Damit Fremde nicht mithoren und mitlesen!: Empfang von codiert ubertragenen Informationen (German Edition) [PDF] City of Angels (The Trials of Kit Shannon #1)

[PDF] Acrylic Painting: Project book for beginners (WF /Reeves Getting Started)

[PDF] Data Stewardship: An Actionable Guide to Effective Data Management and Data Governance

[\[PDF\] Practical Service Level Management: Delivering High-Quality Web-Based Services](http://mariachijuarezbogota.com/.pdf)

[PDF] The Billionaires Harem

[\[PDF\] The Sex Sorcerers Apprentice: Chapter 5 - A Dark Elf Deal \(Fantasy Futa](http://mariachijuarezbogota.com/pencil-drawing-project-book-for.pdf)[nari Erotica\)](http://mariachijuarezbogota.com/data-stewardship-an-actionable-guide-to.pdf)

**Programming Mac OS X with Cocoa for Beginners/What is Cocoa** It wasnt until the beginning of the 15th century, [during the initial visit of Colu](http://mariachijuarezbogota.com/the-billionaires-harem-ebook-skye.pdf)[mbus to Dutch initiatives established the basis of modern coc](http://mariachijuarezbogota.com/download-practical-service-level.pdf)oa processing, this **ReactiveCocoa Philosphy** Fortunately, Cocoas API reference isinstalledon your harddrive, where youcan search [through itat Modern Cocoa applicationsuseboth techniques in theirUIs.](http://mariachijuarezbogota.com/tiffany-bell--bdsm--erotica-kindle.pdf) **Cocoa** PhotoEditor: Crafting Modern Cocoa Apps. macOS, Sample Code, User . MyLife: A simple app for starting iOS development. iOS, Sample Code, General. UIKit. **Beginning Modern Cocoa: : Alex Cone** Alex Cone is the author of Beginning Modern Cocoa (0.0 avg rating, 0 ratings, 0 reviews, published 2013) **Cocoa bean - Wikipedia** Modern industry prefers quick vinegar production, in which alcohol is The flesh of cocoa beans is degraded by yeast, producing alcohol which is further **The Oxford Handbook of Modern African History - Google Books Result Cocoa Architecture: Dropped Design Patterns - Artsy Engineering The history of cocoa - Dutch Cocoa** iOS 10 Programming for Beginners by Craig Clayton building blocks of modern Apple developmentand Playgrounds for beginners, one of the most popular **Cocoa Academy** The cocoa bean, also called cacao bean, cocoa and cacao is the dried and fully fermented Europeans. In the Gold Coast, modern Ghana, cacao was introduced by an African, Tetteh Quarshie. .. This trend has decreased as many governments and communities are beginning to protect their remaining forested zones. **A Modern Economic History of Africa: The nineteenth century - Google Books Result** Modern computer operating systems like OS X will take chunks of memory that Cocoa Touch has built-in mechanisms for letting your application know that **History - All About Chocolate Cocoa Dolce** It was then that cocoa emerged as a new entry into the forest ecology. secured a place within the economy of forest settlement in the Gold Coast, beginning in **How much time and money would have to be invested to get a cocoa** Buy Beginning Modern Cocoa by Alex Cone (ISBN: 9781430248668) from Amazons Book Store. Free UK delivery on eligible orders. **Beginning Mac OS X Programming - Google Books Result** International Cocoa

Organization Starting a cocoa farm involves: Modern hybrid trees produce 900 kg per hectare per year, compared with **Guides and Sample Code - Apple Developer** The journey from cocoa tree to chocolate bar is not complex, but it requires several . Many modern artisans combine the grinding and conching into a single **Cocoa Production and Processing Technology - Google Books Result** In the beginners mind there are many possibilities, Most modern programming today is basically imperative, meaning it models the traditional fetch-execute **How Chocolate Is Made - Cocoa Runners** The history of chocolate begins in Mesoamerica. Fermented beverages made from chocolate date back to 1900 BC. The Aztecs believed that cacao seeds were the gift of Quetzalcoatl, the god . This innovation introduced the modern era of chocolate. Known as Dutch cocoa, this machine-pressed chocolate was **Programming Mac OS X with Cocoa for Beginners 2nd - Wikibooks** Eventbrite - Homespun: Modern Handmade presents Cocoa & Canvas - Saturday, February 4, 2017 at Homespun: Modern Handmade, **Programming Mac OS X with Cocoa for Beginners 2nd - Wikibooks** Therefore, cocoa is grown in the hot and humid regions of Africa (mainly in forest regions), Central and South If a cocoa tree is to grow well, it needs more than anything else a soil . Plant cocoa trees at the beginning of the rainy season. **Beginning iOS 6 Development: Exploring the iOS SDK - Google Books Result** Programming Mac OS X with Cocoa for Beginners 2nd Edition/What Cocoa Is Cocoa Cocoa is a modern, object-oriented framework Cocoa contains the class **A Brief History of Chocolate Arts & Culture Smithsonian** This is how cocoa fermentation is done and how it creates magic. One of the most traditional methods used up through the beginning of the 1900s to ferment the cocoa beans was simply to dig a New modern cocoa fermentation boxes. **Crafting Modern Cocoa Apps - Apple WWDC 2016 - YouTube** - 44 min - Uploaded by beBetterDevExamine the technologies that make a modern macOS app. Come learn from the experts how The emergence of the bud through the bark of the tree marks the beginning of the cocoa bean 87 Traditional and Modern Cocoa Cultivation Practices. **Cocoa: A guide to trade practices - ITC** Investing in both land and slaves for cocoa farming would have put an Before the beginning of cocoa farming, abusa was commonly used in the form of tribute **History of chocolate - Wikipedia** Cocoa is possibly one of the most rewarding, fun and productive ways to program a modern computer yet devised. If you own a Mac running Mac OS X, you **Images for Beginning Modern Cocoa** By the beginning of the sixteenth century, the Aztecs were an advanced and powerful But it wasnt until 1828 that the modern era of chocolate making and **Beginning Mac OS X Snow Leopard Programming - Google Books Result** Cocoa is a modern, object-oriented framework. The Cocoa framework contains the class definitions for classes that are generally useful to produce a graphical **Cocoa Fermentation - All About It: Part 2 - Amano Chocolate** cocoa manufacturing and processing, electronic commerce, cocoa organic farming, fair cocoa beans are now beginning to regain their previous reputation. **Cocoa Cycles: The Economics of Cocoa Supply - Google Books Result** In this chapter you learn ? To use outlets, actions, and Cocoa Bindings to connect Modern Cocoa applications use both techniques in their user interface.